## **План работы учителя информатики МБОУ «Хозесановская СОШ» Губеева С.П.**

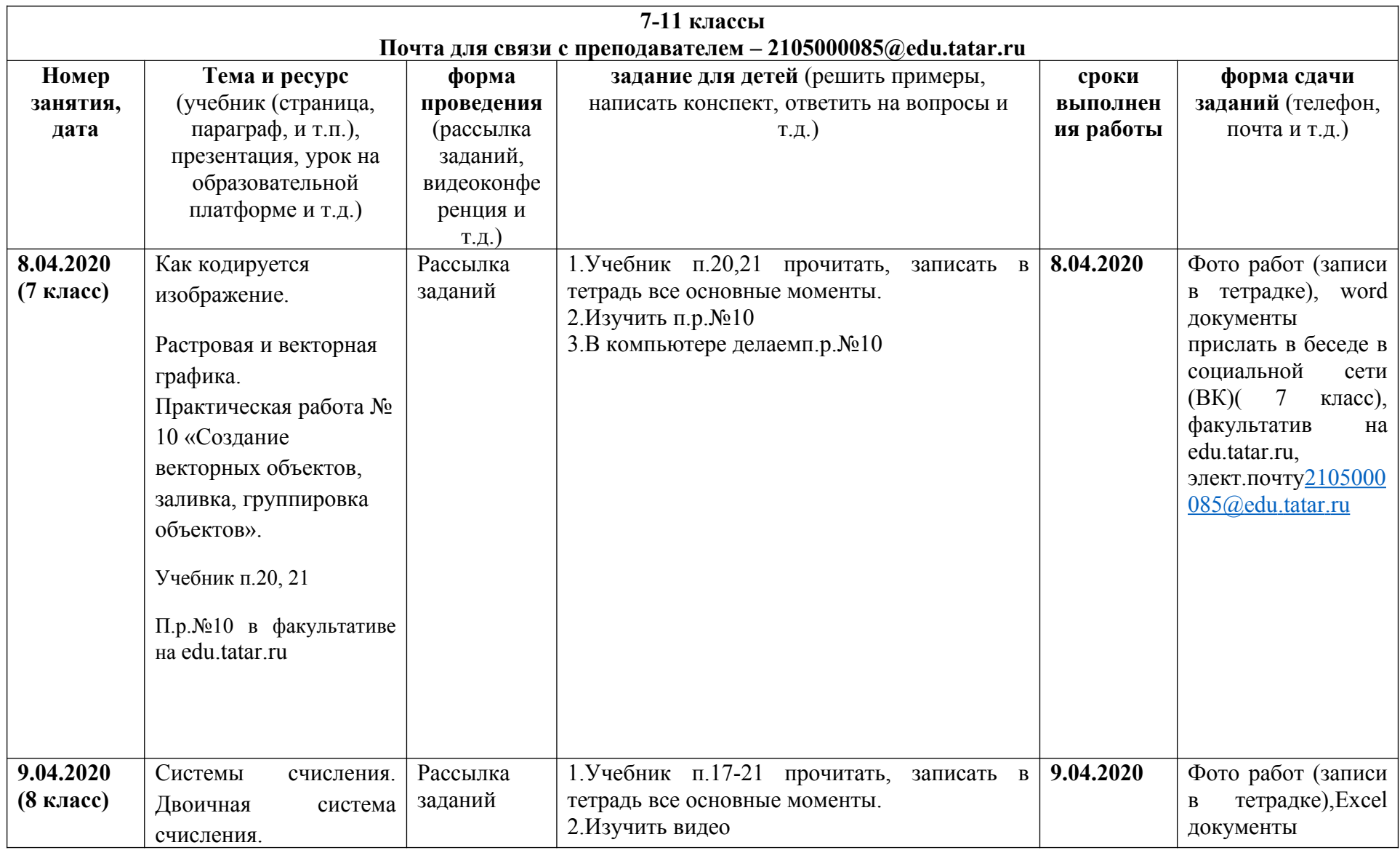

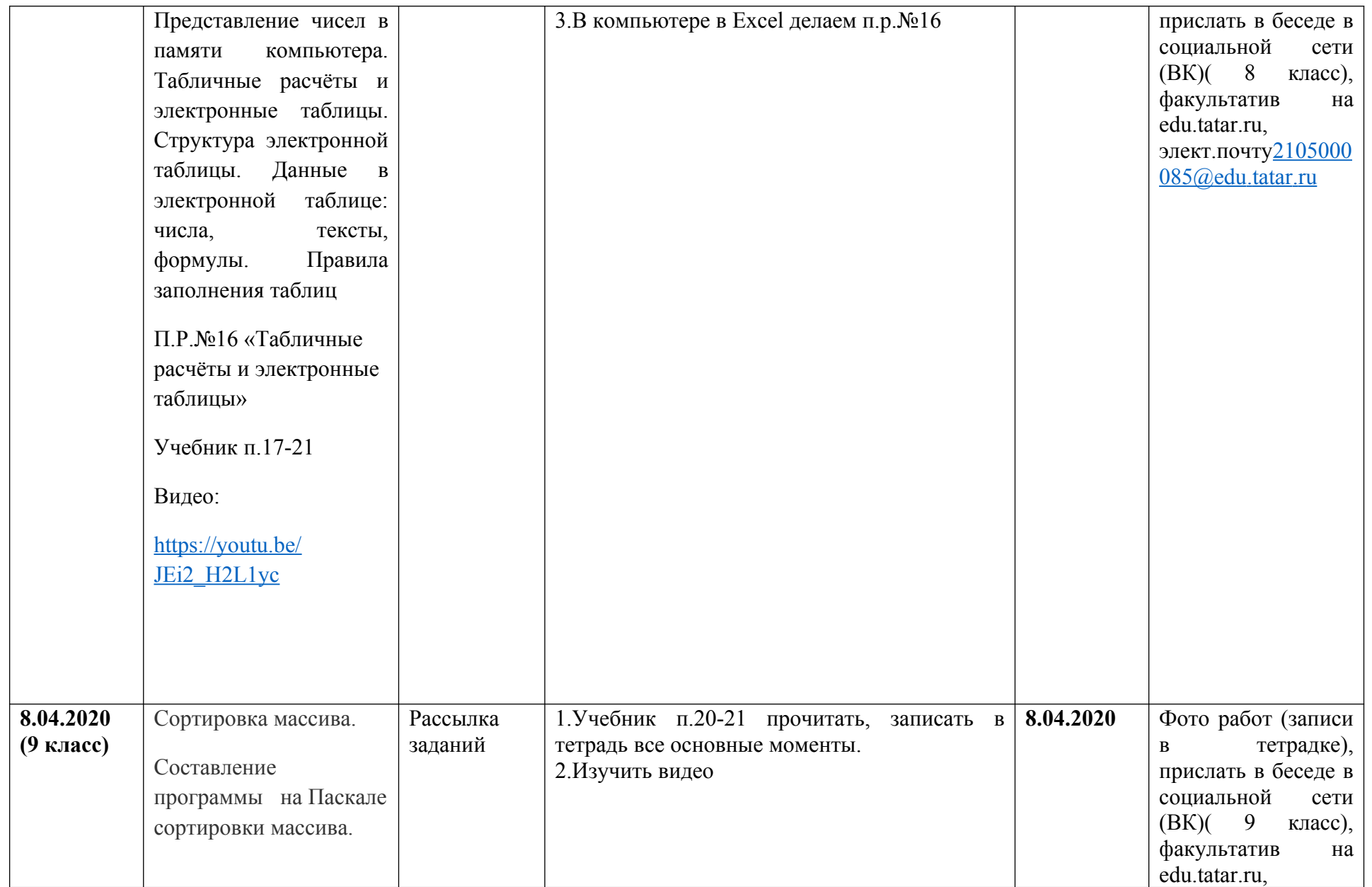

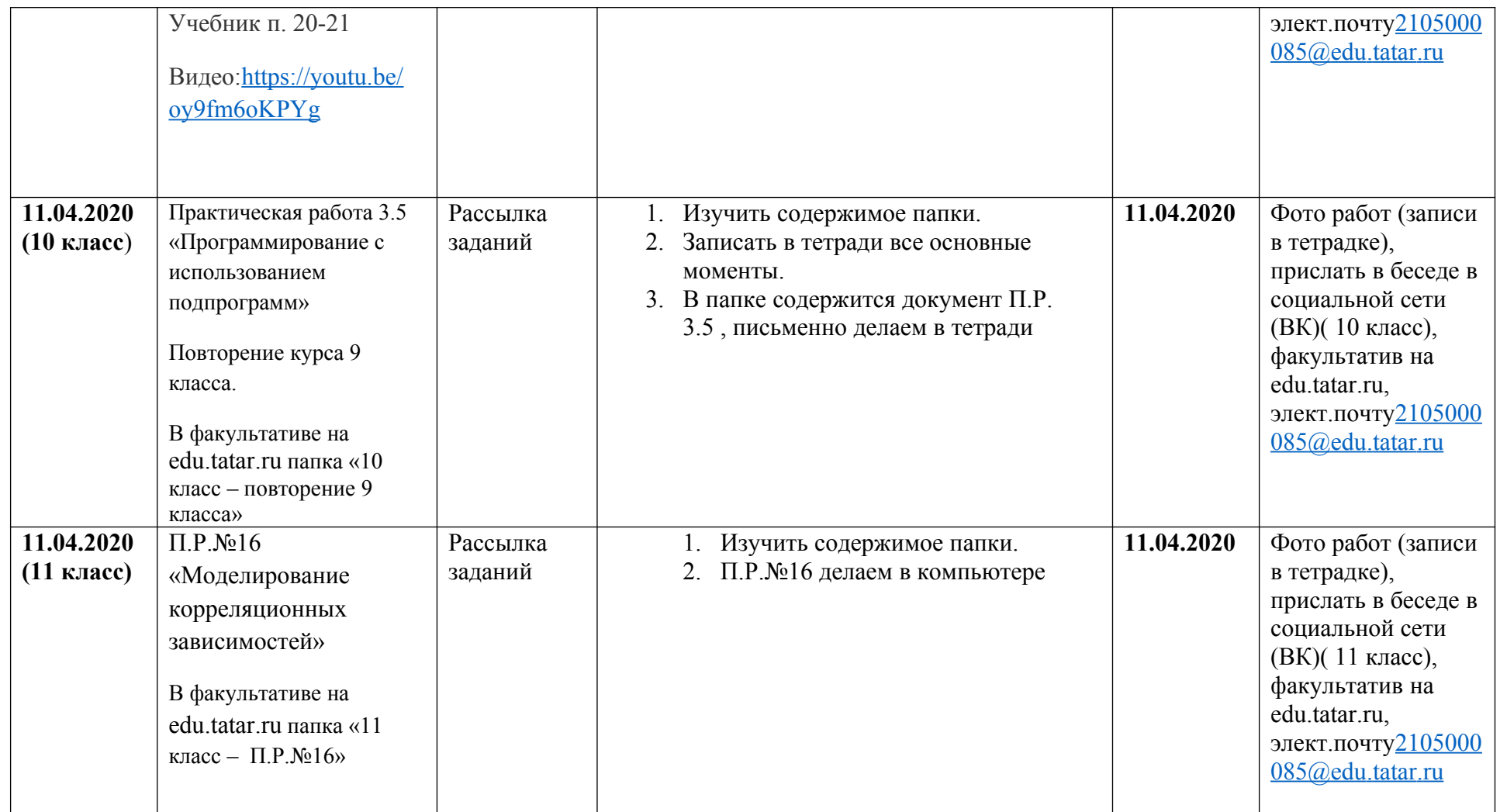

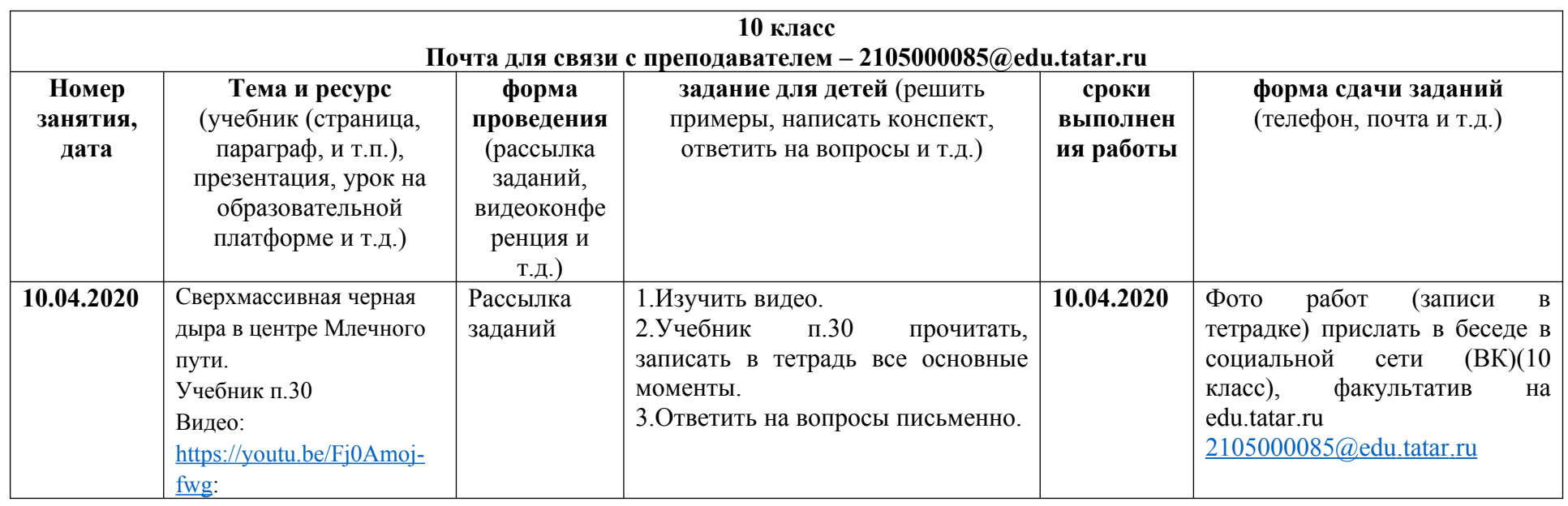

## **План работы учителя физики МБОУ «Хозесановская СОШ» Губеева С.П. (7-11 кл)**

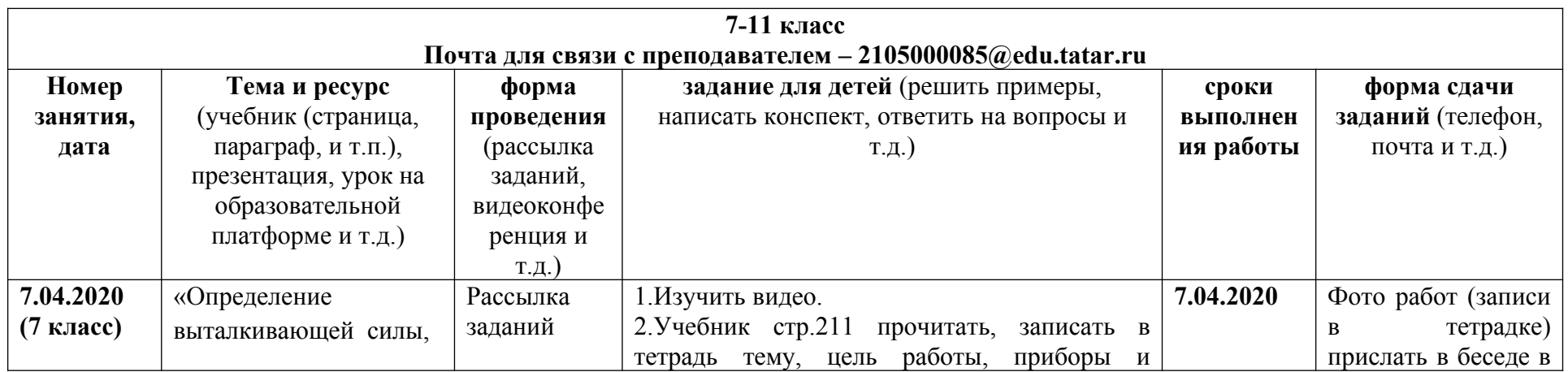

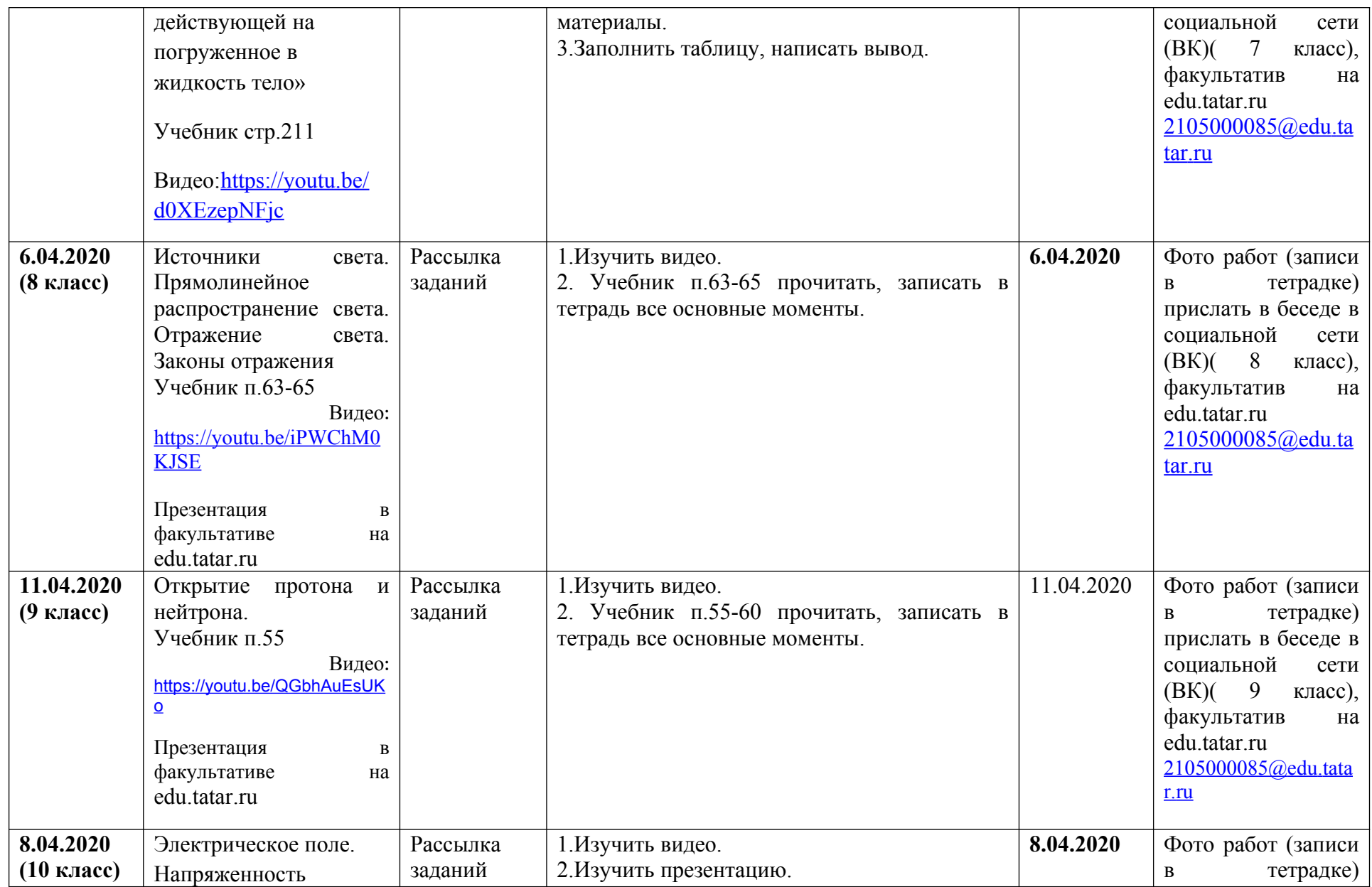

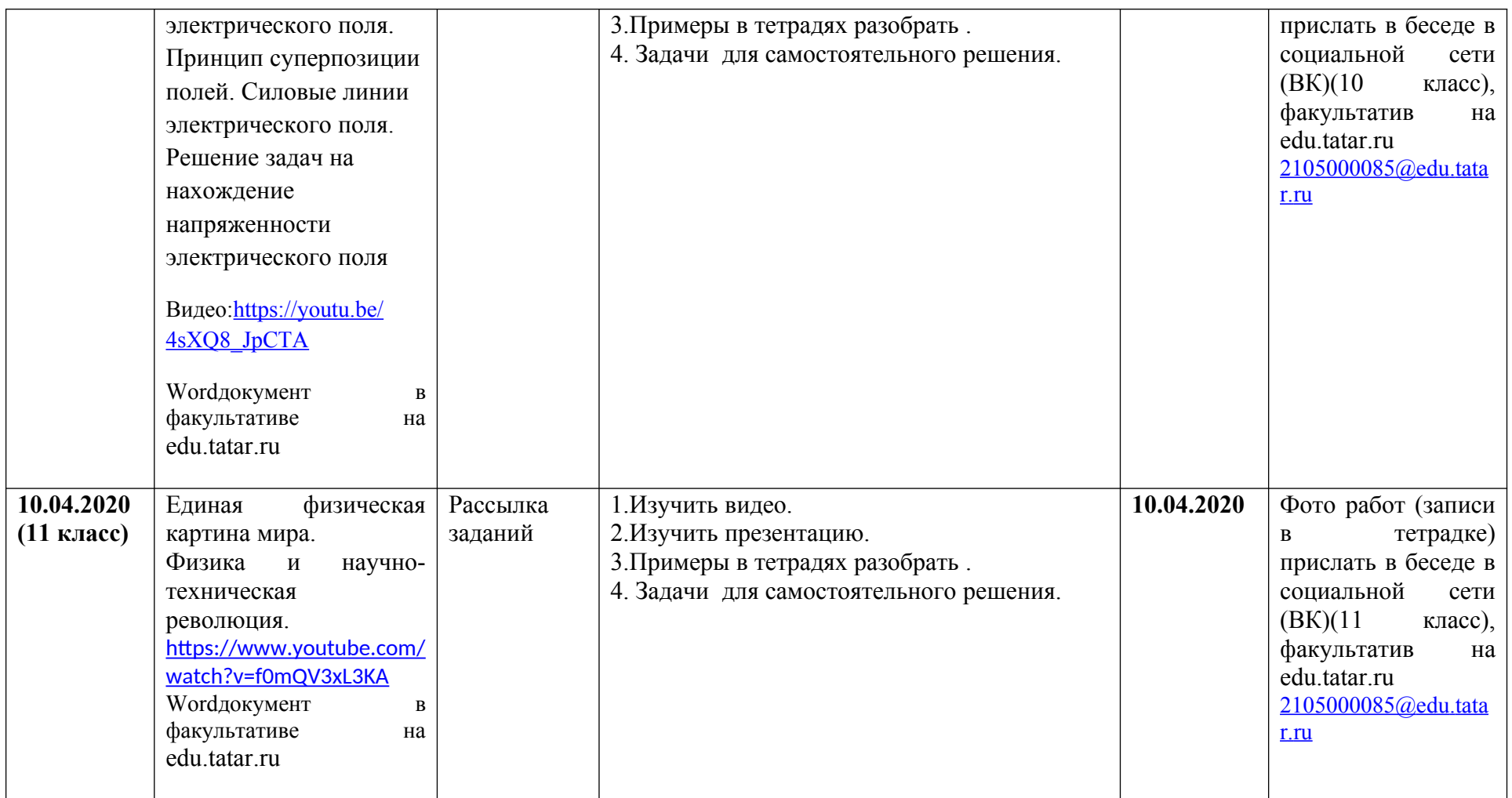